#### **ABSTRAK**

<span id="page-0-0"></span>Pembuatan aplikasi e-commerce marketplace ini bertujuan untuk mempermudah antara pembeli dan penjual untuk betransaksi dalam satu sistem yang sama. Pengumpulan data ada dua yaitu primer dan sekunder. Data penelitian akan dianalisis dan dipaparkan dalam bentuk deksriptif dan digambarkan di dalam bentuk flowchart. Setelah tahapan analisis dilakukan perancangan sistem aplikasi dengan memodelkan data terkait dan menggambarkannya didalam model entitas relationship diagram, serta aliran data menggunakan model data flow diagram, serta kamus data dan proses spesifikasi. Hasil rancangan sistem tersebut kemudian dibuatlah basis data dengan menggunakan MySQL dan aplikasi dibuat dengan pemograman PHP. Yang kemudian hasilnya diuji dengan menggunakan metode *blackbox*.

Kata kunci: *e-commerce, marketplace, PHP*

#### **ABSTRACT**

<span id="page-1-0"></span>*Making this e-commerce marketplace application aims to make it easier between buyers and sellers to transact within the same system. There are two data that collected primary and secondary data c. Research data will be analyzed and presented in descriptive form and described in flowchart form. After the analysis phase is done by designing the application system by modeling the related data and describing it in the entity relationship diagram model, as well as the data flow using the data flow diagram model, as well as the data dictionary and the specification process. The results of the system design is then made a database using MySQL and the application created with PHP programming. The results are then tested using the blackbox method.*

*Keywords: e-commerce,marketplace, php*

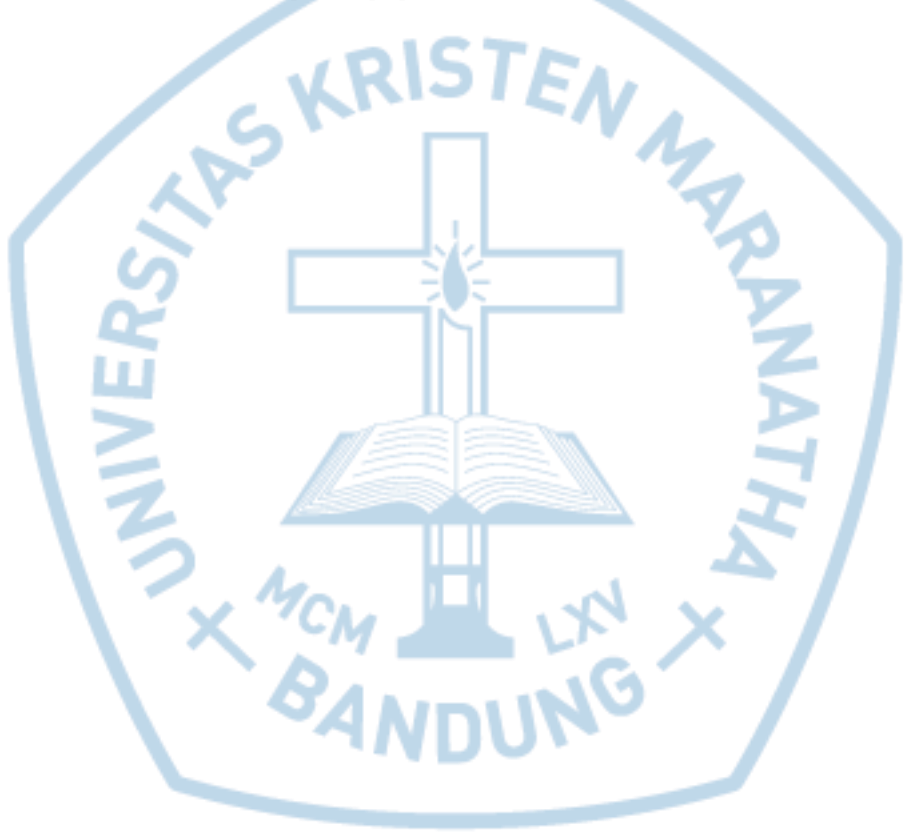

## **DAFTAR ISI**

<span id="page-2-0"></span>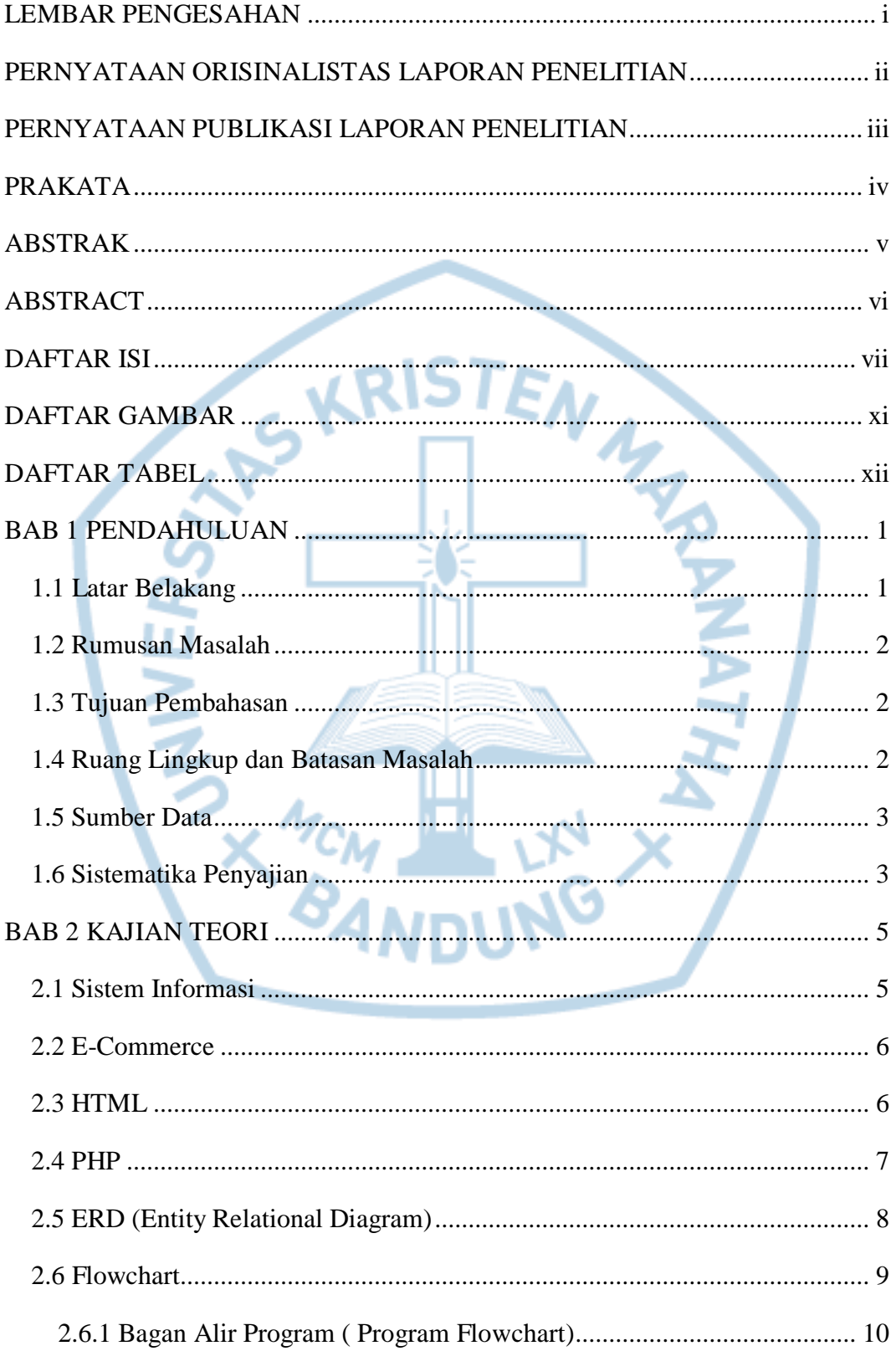

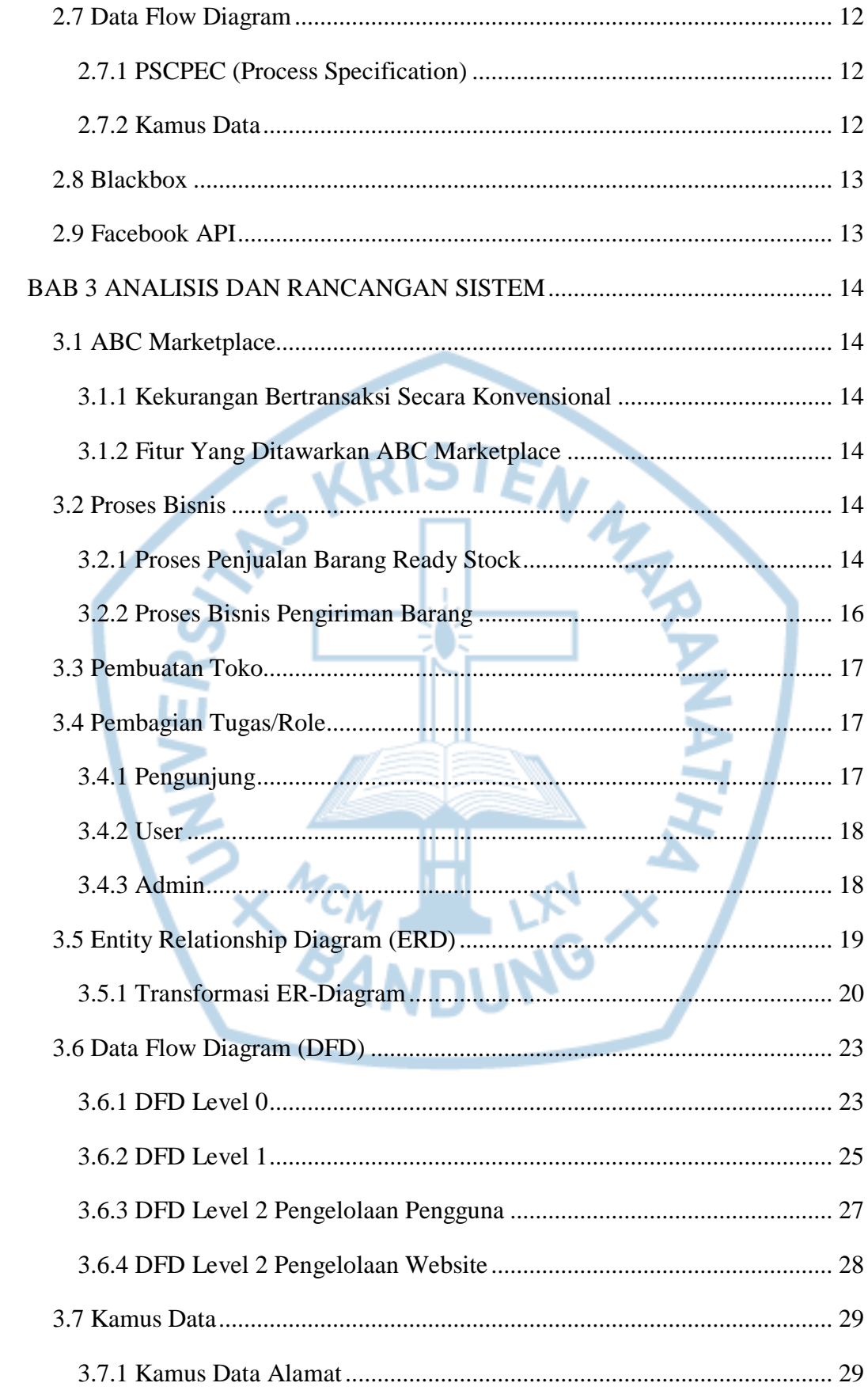

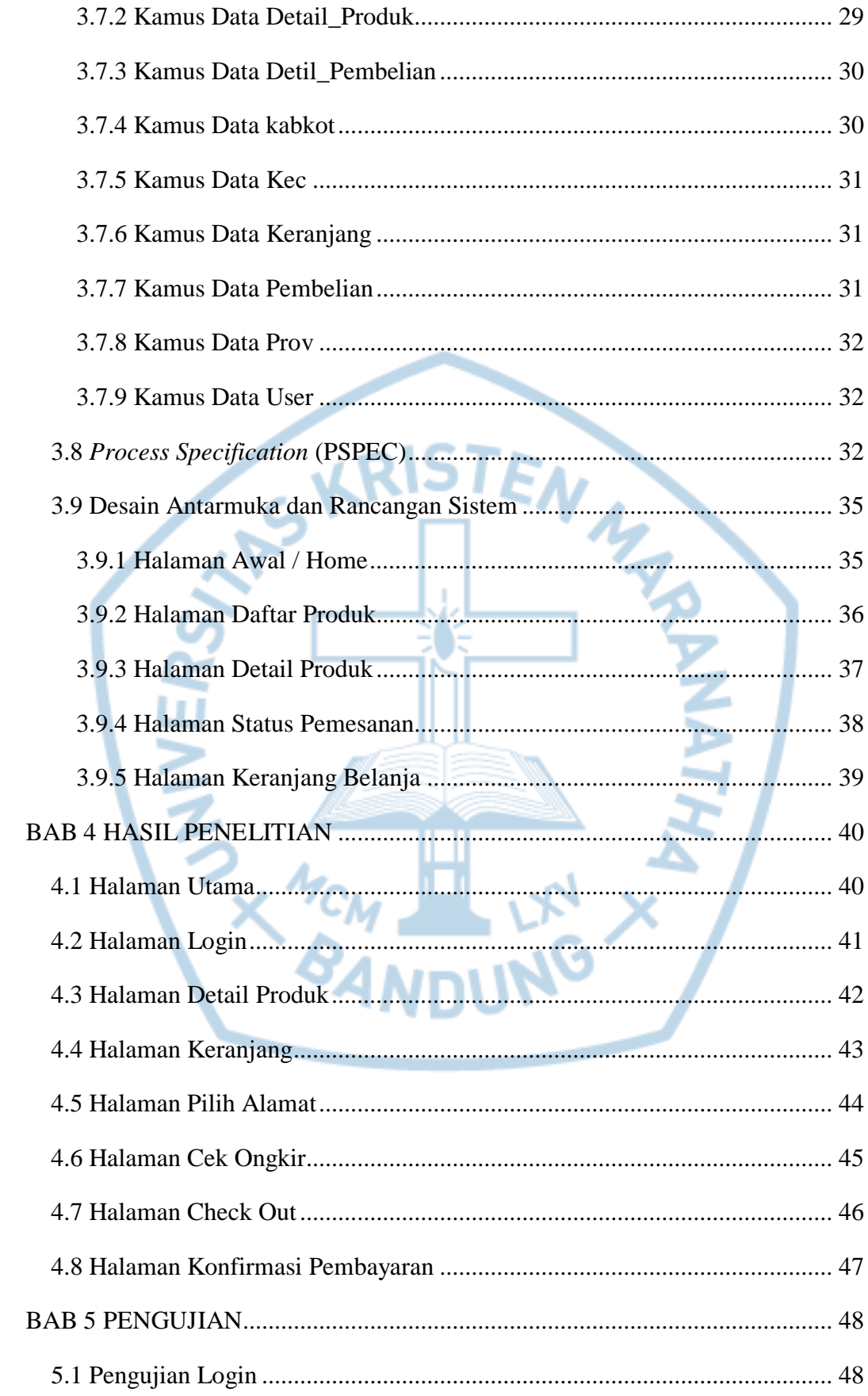

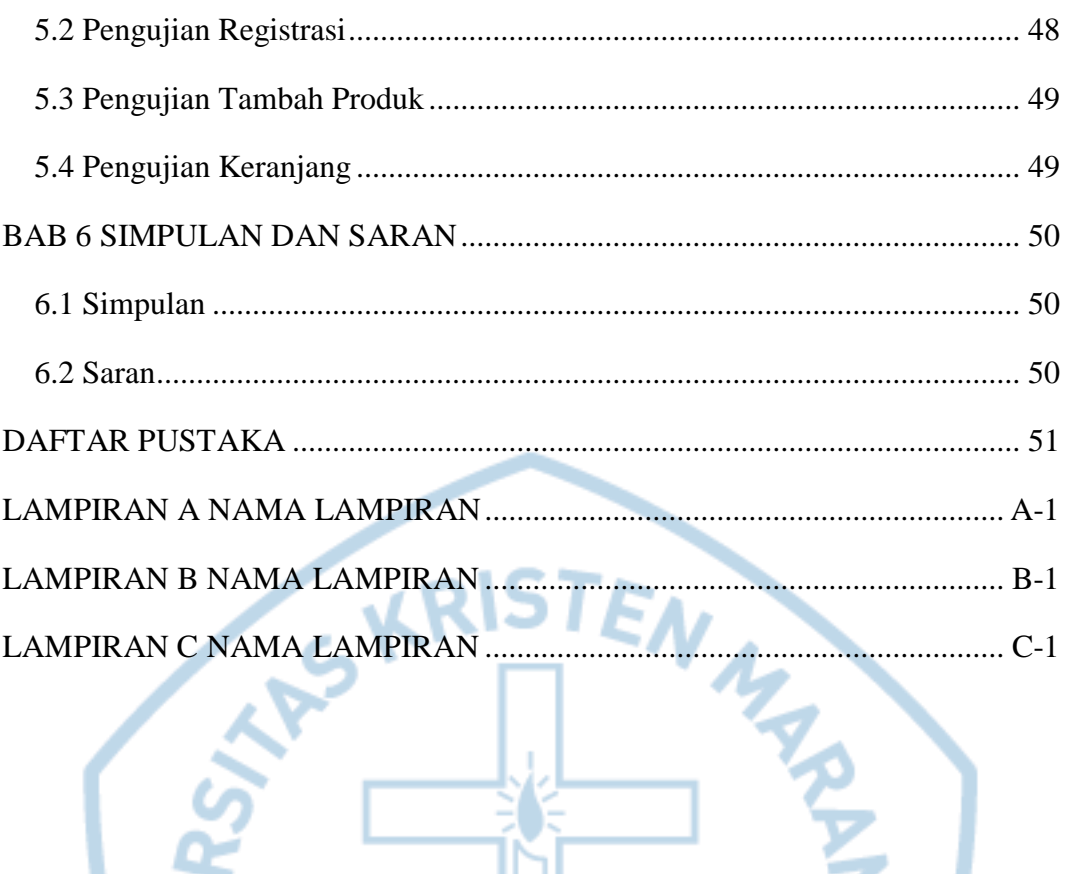

ANTERST LANDUNG

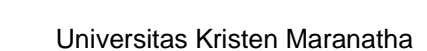

**ANIX** 

# **DAFTAR GAMBAR**

 $\overline{a}$ 

<span id="page-6-0"></span>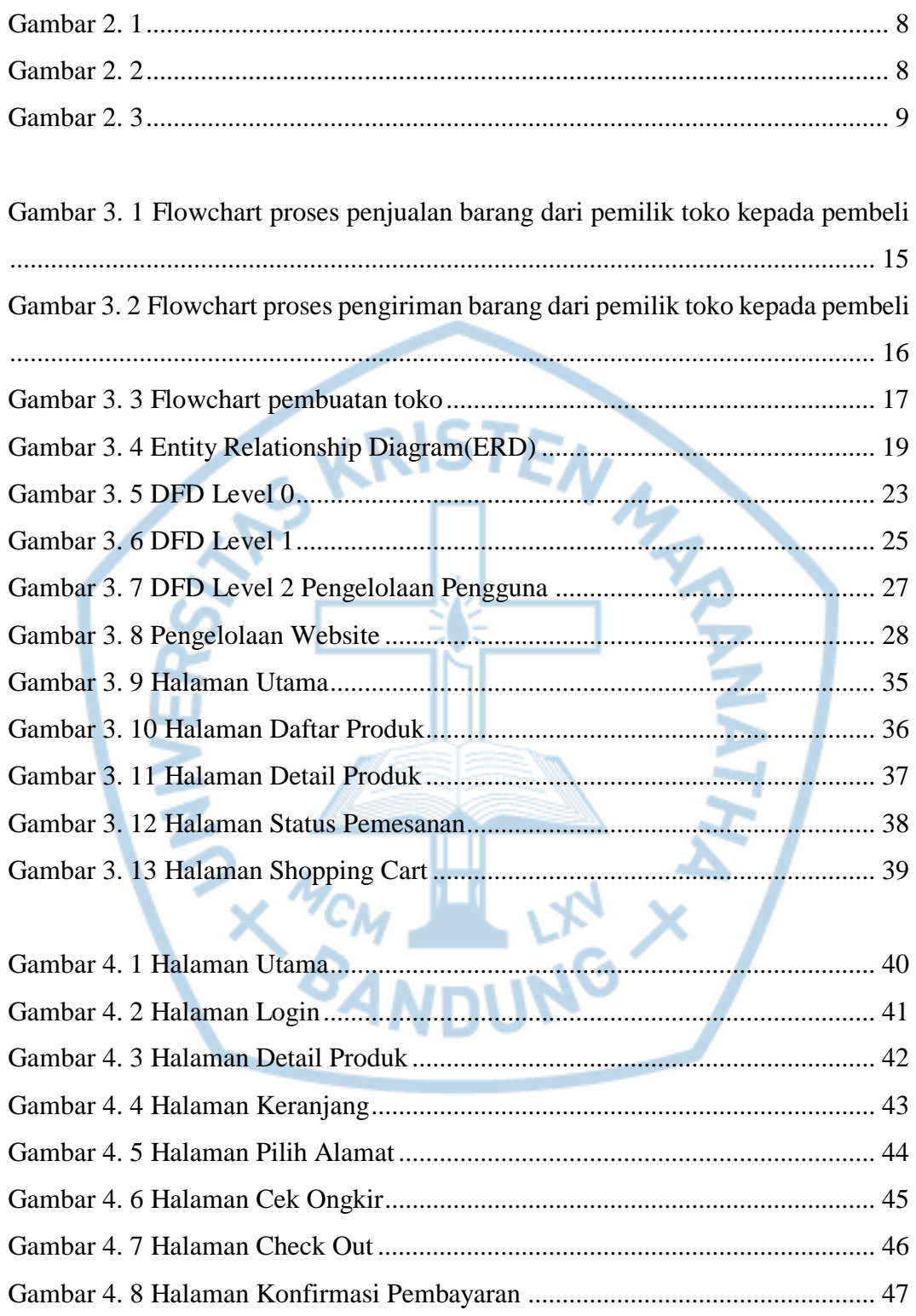

## **DAFTAR TABEL**

<span id="page-7-0"></span>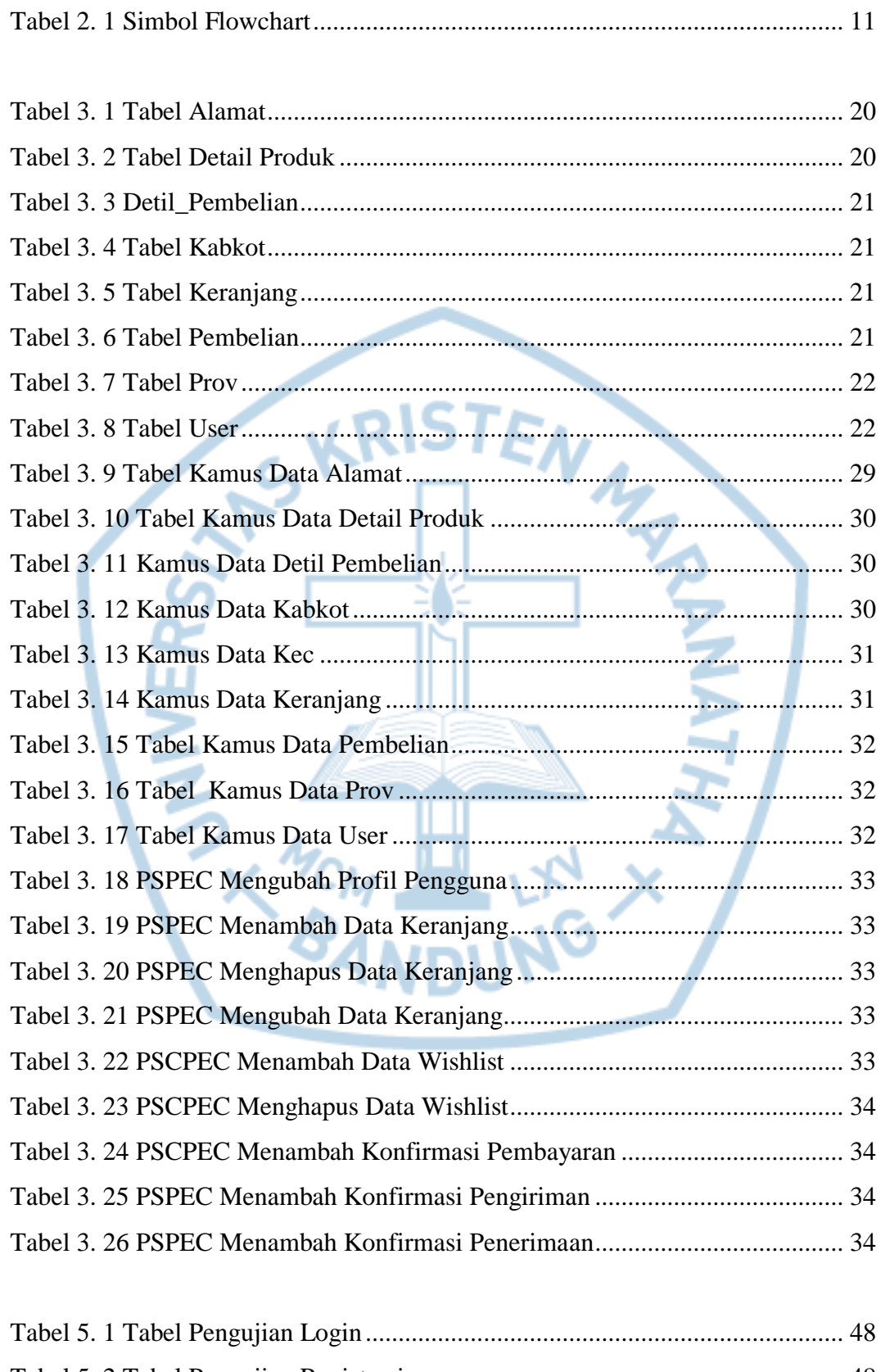

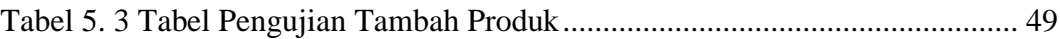

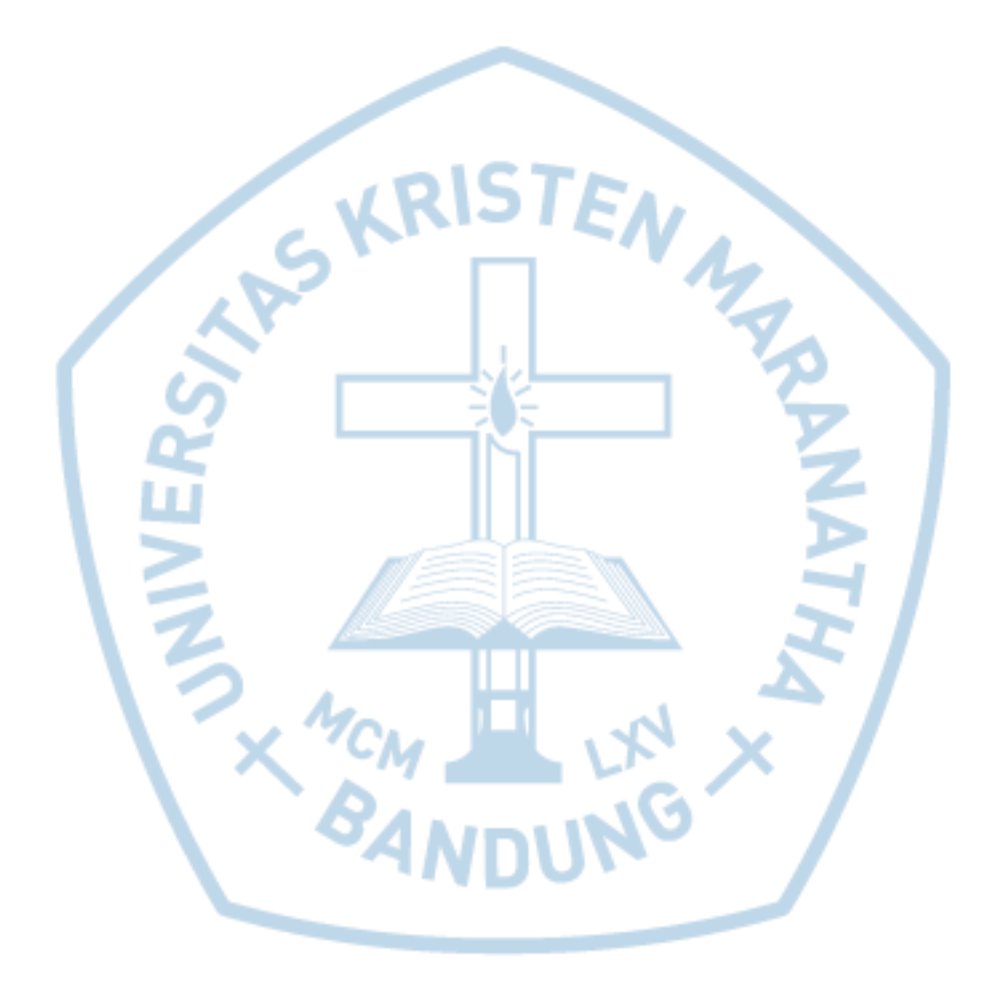